# DUMPSQARENA

# **Pega Certified Senior System Architect (PCSSA) 80V1**

**[Pegasystems PEGAPCSSA80V1\\_2019](https://dumpsarena.com/exam/pegapcssa80v1_2019/)**

**Version Demo**

**Total Demo Questions: 10**

**Total Premium Questions: 59**

**[Buy Premium PDF](https://dumpsarena.com/exam/pegapcssa80v1_2019/)**

**[https://dumpsarena.com](https://dumpsarena.com/) [sales@dumpsarena.com](mailto:sales@dumpsarena.com)**

dumpsarena.com

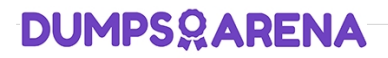

## **QUESTION NO: 1**

How do you test UI forms for suitability for users with visual disabilities such as Deuteranopia (red-green confusion) or Tritanopia (yellow-blue confusion)?

- **A.** Enable the Live UI tool.
- **B.** Use the Accessibility Inspector.
- **C.** Unit test section rules.
- **D.** Use a screen reader.

# **ANSWER: B**

#### **Explanation:**

Reference: https://community.pega.com/knowledgebase/articles/whats-new-pega-platform/find-and-fix-issues-usingaccessibility-inspector

# **QUESTION NO: 2**

You want to allow users to use an application on a mobile device, even if the device is not connected to a network.

Which configuration option supports this requirement?

- **A.** Simulate external data sources when the application is offline.
- **B.** Source repeating layouts using report definitions.
- **C.** Configure UI elements to use native controls on mobile devices.
- **D.** Source drop-down lists using data pages.

# **ANSWER: D**

#### **Explanation:**

Reference: https://community.pega.com/knowledgebase/articles/pega-mobile/using-data-pages-parameters-offline-enabledapplication

# **QUESTION NO: 3**

Which three statements are true about Obj- methods? (Choose three.)

**A.** Obj-Browse allows you to return a page list of data on the clipboard.

# **DUMPSOARENA**

- **B.** Obj-Delete-By-Handle requires a page on the clipboard to delete an instance.
- **C.** Obj-Refresh-and-Lock can acquire the lock and refresh a page if stale.
- **D.** Obj-Save always performs an immediate write to the database to ensure data integrity.
- **E.** Obj-Open loads an instance of a class from a database onto the clipboard.

## **ANSWER: C D E**

# **QUESTION NO: 4**

An application has the following application rulesets:

Expenses:02-01

TGB:02-01

TGBCatalog:02-01

A rule with an Apply to: class of TGB-Expenses-Work-Reimbursement references a rule named PopulateLineltems. The six instances of PopulateLineltems in the rules cache are shown in the following table.

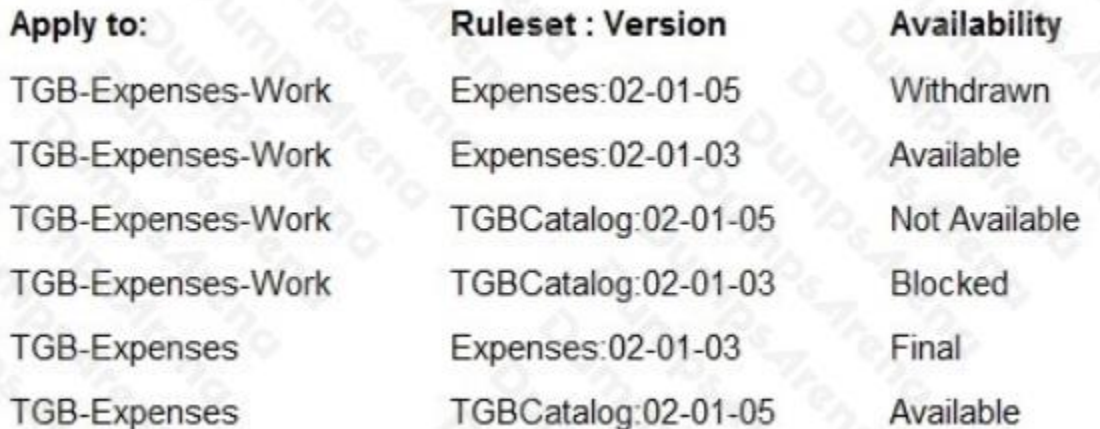

Which rule is chosen by Rule Resolution?

- **A.** TGB-Expenses.PopulateLineltems (TGBCatalog:02-01-05)
- **B.** TGB-Expenses-Work.PopulateLineltems (TGBCatalog:02-01-05)
- **C.** TGB-Expenses-Work.PopulateLineltems (Expenses:02-01-05)
- **D.** TGB-Expenses-Work.PopulateLineltems (TGBCatalog:02-01-03)
- **E.** TGB-Expenses-Work.PopulateLineltems (Expenses:02-01-03)
- **F.** TGB-Expenses.PopulateLineltems (Expenses:02-01-03)

# **DUMPSOARENA**

# **ANSWER: D**

# **QUESTION NO: 5**

Offline support requires which two configurations? (Choose two.)

- **A.** Access groups set up to allow offline access to users.
- **B.** Appropriate case types configured for offline processing.
- **C.** An authorization activity to manage offline permissions.
- **D.** A set of privileges to run sections in an offline environment.

## **ANSWER: A B**

#### **Explanation:**

Reference: https://community.pega.com/knowledgebase/articles/configuring-offline-capability-mobile-application

# **QUESTION NO: 6**

The customer, a medium size toy maker, wants to fulfill orders received during the peak season in December and process them in batches multiple times a day.

How do you implement this use case?

- **A.** Create a queue processor that can process orders received by the company.
- **B.** Create one scheduled job and select its run schedule as multiple times a day.
- **C.** Create batches of orders and send each batch for processing when it gets full.
- **D.** Create scheduled jobs, one for each run, that can process accumulated orders.

# **ANSWER: D**

## **QUESTION NO: 7**

The primary purpose of a production ruleset is to allow rules to be \_\_\_\_\_\_\_\_\_\_\_\_\_

- **A.** reused in multiple production environments
- **B.** tested in a production environment
- **C.** updated in a production environment

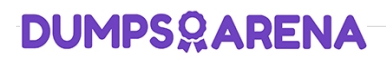

**D.** migrated to a production environment

# **ANSWER: C**

#### **Explanation:**

Reference: https://collaborate.pega.com/question/production-and-application-rulesets

# **QUESTION NO: 8**

Which two design configurations limit the need for horizontal scrolling when an application is used on a mobile device? (Choose two.)

- **A.** Use grid layouts rather than repeating dynamic layouts to display tabular data.
- **B.** Set the importance for columns in repeating dynamic layouts.
- **C.** Limit text fields to a width of 200 pixels.
- **D.** Set the width for layouts in percentages.

# **ANSWER: B D**

### **Explanation:**

Reference: https://community.pega.com/support/support-articles/horizontal-scroll-bars-mobile-devices

# **QUESTION NO: 9**

Which two rule types can you mark as a relevant record? (Choose two.)

- **A.** Property
- **B.** Decision table
- **C.** Skin
- **D.** Section

# **ANSWER: A D**

#### **Explanation:**

Reference https://community.pega.com/knowledgebase/articles/application-development/relevant-records

# **QUESTION NO: 10**

# **DUMPSOARENA**

Which two statements describe the role of the cache manifest in a mobile app? (Choose two.)

- **A.** Allows downloading of rules for offline use with a mobile app.
- **B.** Provides access to static resources such as HTML files, image files, or JS files.
- **C.** Enables users to continue interacting with mobile apps while offline.
- **D.** Supports debugging efforts by providing a run-time view of the rules accessed by the app.

# **ANSWER: B C**

# **Explanation:**

Reference: https://community.pega.com/sites/default/files/help\_v73/basics/v6portal/landingpages/mobile/offline.htm